## *Ressources en orientation*

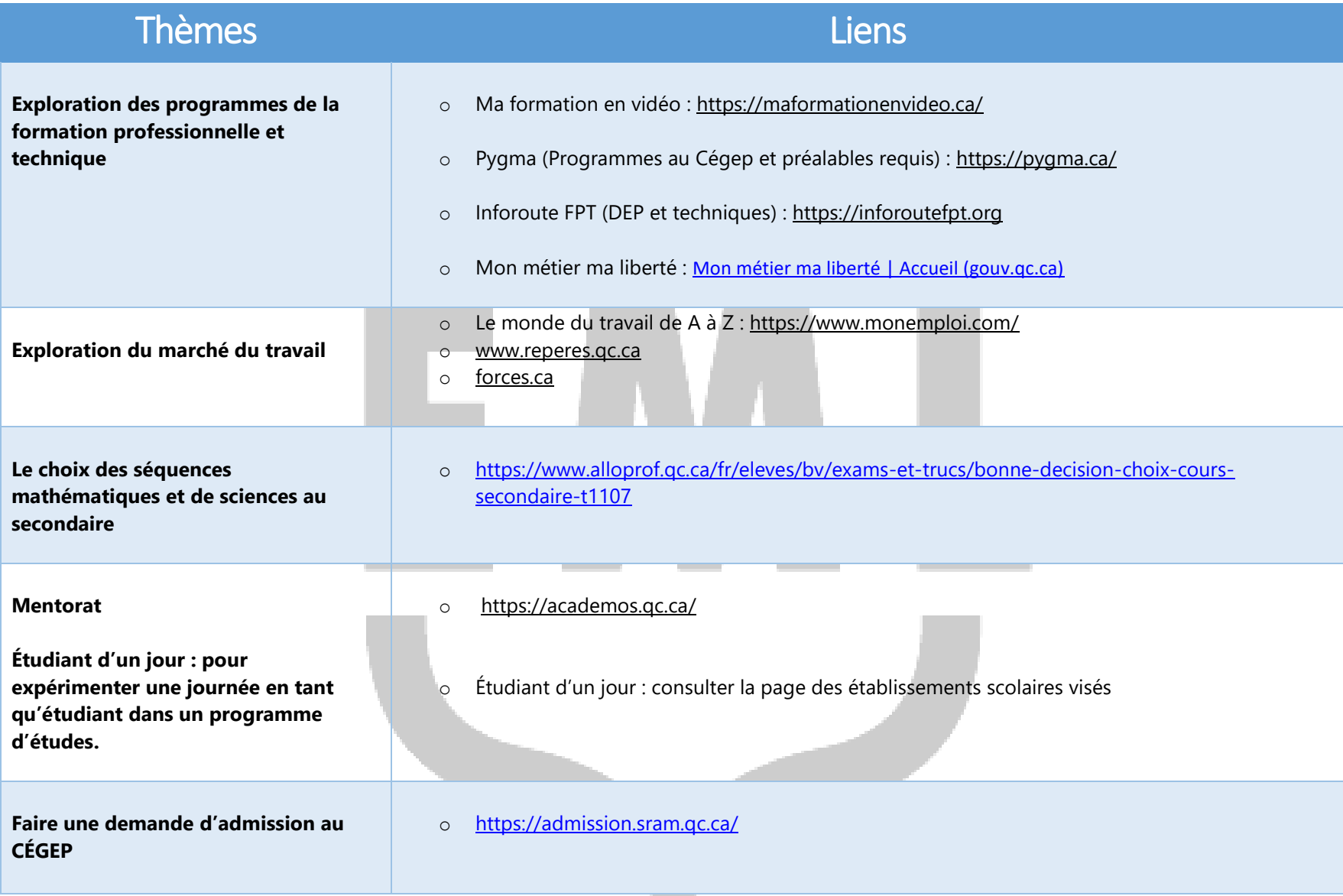

## *Ressources en orientation*

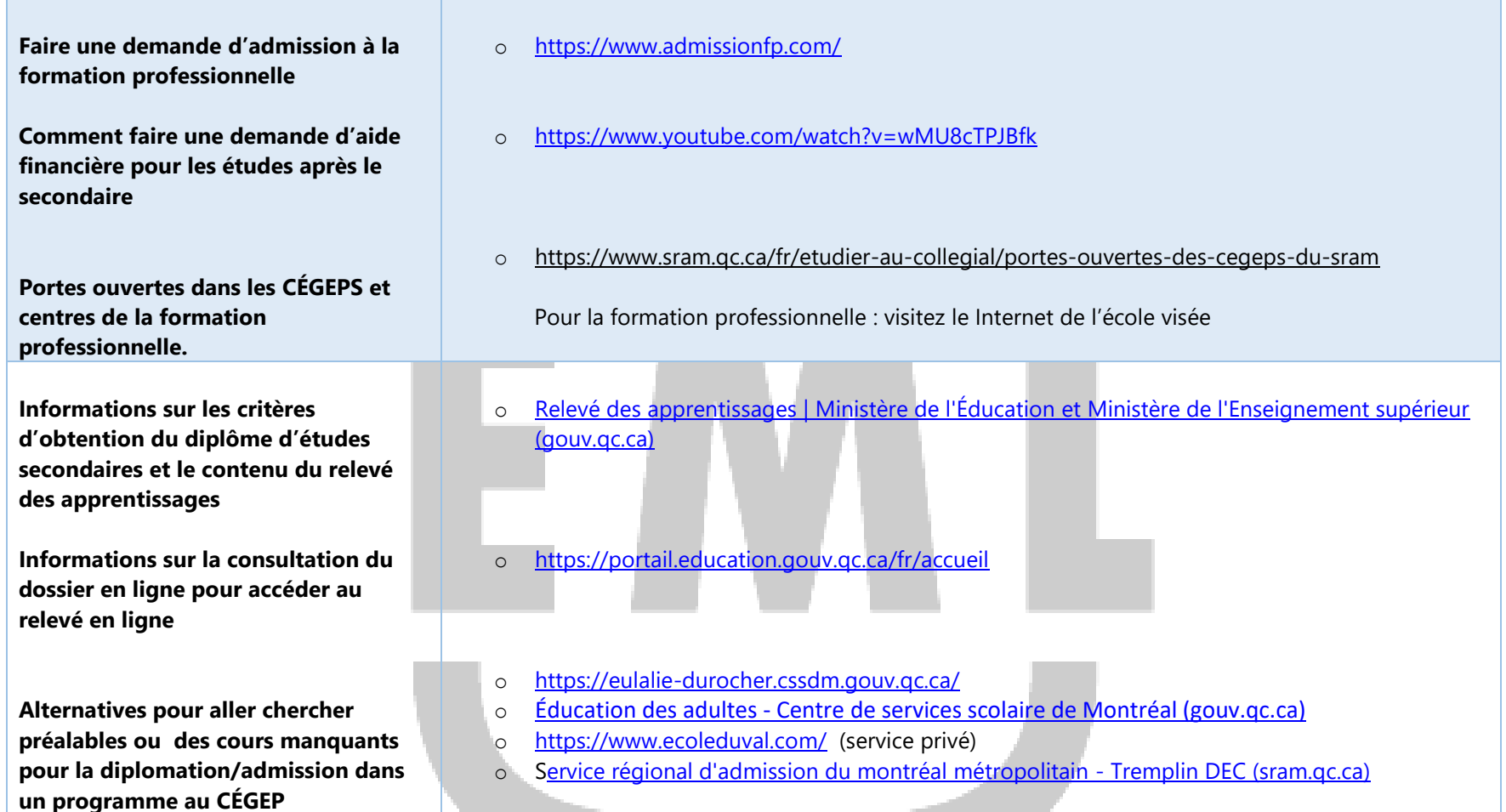

Stéphanie Tremblay, conseillère d'orientation, école Marguerite-de- Lajemmerrais, Centre de services scolaire de Montréal, 2023